# *PowerShell, automatiseren van het beheer van Windows officiële koers 10961*

*Praktijkcursus van 5 dagen - 35u Ref : PWV - Prijs 2024 : € 3 100 excl. BTW*

Deze opleiding zal u de fundamentele kennis en vaardigheden bijbrengen voor het gebruik van Windows PowerShell om het beheer van Windows-servers te beheren en te automatiseren. U leert hoe u scripts kunt maken om geavanceerde taken uit te voeren, zoals het automatiseren van repetitieve taken en het genereren van rapporten.

## PEDAGOGISCHE DOELSTELLINGEN

#### Na afloop van de opleiding kan de cursist:

Basiscommando's van Windows PowerShell gebruiken en uitvoeren

Identificeren en uitvoeren van cmdlets voor het beheer van de servers

Werken met Windows PowerShell pipeline

De gebruikstechnieken van Windows PowerShell pipeline beschrijven

PSProviders en PSDrives gebruiken

Systeeminformatie opvragen met WMI en CIM

Werken met variabelen, arrays en hashtabellen

Basis- en geavanceerde scripts schrijven in Windows PowerShell

Computers op afstand beheren

Achtergrondtaken en geplande taken gebruiken

Geavanceerde Windows PowerShell-technieken gebruiken

## **HET PROGRAMMA**

laatste update: 11/2021

## 1) Aan de slag met Windows PowerShell

- Overzicht van Windows PowerShell.
- Kennis van de syntax van de commando's.
- Commando's identificeren en uitvoeren.

*Windows PowerShell configureren. Basiscommando's zoeken en uitvoeren.*

## 2) Cmdlets voor beheer

- Cmdlets voor Active Directory-beheer.
- Cmdlets voor netwerkconfiguratie.
- Andere cmdlets voor beheer van de server.

*Creëren en beheren van Active Directory-objecten en configureren van de netwerkinstellingen op Windows Server.*

## PEDAGOGISCHE METHODEN

Begeleiding van de opleiding in het Frans. Officieel Microsoft cursusmateriaal (digital MOC) in het Engels.

#### **DEELNEMERS** Systeem- en netwerkbeheerders.

## VOORAFGAANDE

## **VEREISTEN**

Ervaring met de Windowsnetwerktechnologieën en hun implementatie, het beheer, het onderhoud en de probleemverhelping van Windows Server en Windows Client.

#### VAARDIGHEDEN VAN DE CURSUSLEIDER

De deskundigen die de cursus leiden zijn specialisten op het betreffende vakgebied. Zij werden geselecteerd door onze pedagogische teams zowel om hun vakkennis als hun pedagogische vaardigheden voor elke cursus die zij geven. Zij hebben minstens vijf tot tien jaar ervaring in hun vakgebied en oefenen of oefenden verantwoordelijke bedrijfsfuncties uit.

### **BEOORDELINGSMODALITEITEN**

De cursusleider beoordeelt de pedagogische vooruitgang van de deelnemer gedurende de gehele cursus aan de hand van meerkeuzevragen, praktijksituaties, praktische opdrachten, … De deelnemer legt ook van tevoren en naderhand een test af ter bevestiging van de verworven kennis.

#### PEDAGOGISCHE EN TECHNISCHE MIDDELEN

• De gebruikte pedagogische middelen en cursusmethoden zijn voornamelijk: audiovisuele hulpmiddelen, documentatie en cursusmateriaal, praktische oefeningen en correcties van de oefeningen voor praktijkstages, casestudies of reële voorbeelden voor de seminars.

• Na afloop van de stages of seminars verstrekt ORSYS de deelnemers een evaluatievragenlijst over de cursus die vervolgens door onze pedagogische teams wordt geanalyseerd.

• Na afloop van de cursus wordt een presentielijst per halve dag verstrekt, evenals een verklaring van de afronding van de cursus indien de stagiair alle sessies heeft bijgewoond.

#### **TOEGANGSMODALITEITEN** EN -TERMIJNEN

De inschrijving dient 24 uur voor aanvang van de cursus plaatsgevonden te hebben.

#### TOEGANKELIJKHEID VOOR MINDERVALIDEN

Is voor u speciale toegankelijkheid vereist? Neem contact op met mevr. FOSSE, contactpersoon voor mindervaliden, via het adres pshaccueil@ORSYS.fr om uw verzoek en de haalbaarheid daarvan zo goed mogelijk te bestuderen.

## 3) Werken met Windows PowerShell pipeline

- Kennis van de pipeline.
- Selecteren, sorteren en meten van objecten.
- Filteren van objecten buiten de pipeline.
- Objecten in de pipeline identificeren.
- Pipelinegegevens als uitvoer versturen.

*Selecteren, sorteren en weergeven van gegevens. Objectfiltering en opsomming van objecten. Gebruikersgegevens naar een bestand exporteren.*

## 4) PSProviders en PSDrives

- Gebruik van PSProviders.

- Gebruik van PSDrives.

*Practica*

## 5) Gegevens opvragen met WMI en CIM.

- Wijzigingen aanbrengen met WMI en CIM. *Gegevens opvragen met behulp van WMI, CIM en methode-oproepen.*

## 6) Variabelen, arrays en hashtabellen (woordenboeken)

- Gebruik van variabelen.
- Variabelen bewerken.
- Arrays en hashtabellen.

*Werken met variabelentypes, gebruik van arrays, hashtabellen.*

## 7) Basisscripts.

- Scripts: instructies en gebruik.
- Scriptconstructies.
- Importeren van gegevens uit bestanden.

*Aanmaken van een script. Aanmaken van een willekeurig wachtwoord en gebruikers op basis van een CSV-bestand.*

## 8) Geavanceerde scripts

- Een gebruikersinput accepteren.
- Overzicht van de scriptdocumentatie.
- Onderschepping en beheer van fouten.
- Functies en modules.

*Schijfgegevens opvragen van computers op afstand. Uitvoering van de functies en modules.*

## 9) Beheer van computers op afstand

- Basiscommando's van Windows PowerShell op afstand gebruiken.
- Windows PowerShell communicatietechnieken op afstand gebruiken.
- Toegangssessies op afstand (PSSession) creëren en beheren.

*Toegangssessies op afstand creëren en beheren.*

## 10) Geavanceerde technieken van Windows PowerShell

- Profielscripts aanmaken.
- Geavanceerde technieken gebruiken.

*Een profielscript aanmaken. De geldigheid van een IP-adres controleren. Informatie over de schijf rapporteren. Gebruikersaccounts met wachtwoorden aanmaken vanuit een CSVbestand.*

## 11) Begrijpen hoe de pipeline werkt

- Pipelinegegevens verwerken.
- Geavanceerde verwerking van pipelinegegevens.

*Gegevens doorgeven met de ByValue-techniek.*

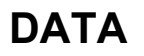

KLAS OP AFSTAND 2024 : 17 jun, 16 sep, 16 dec

BRUSSEL 2024 : 16 sep, 16 dec